GA964 - NV11 ccTalk Communication Protocol Specification (Additional Commands)

# INTELLIGENCE IN VALIDATION

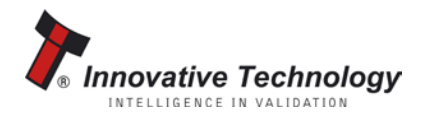

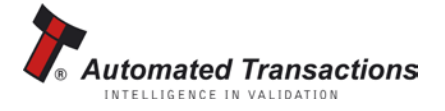

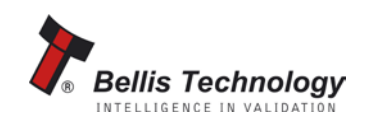

## **NV11 ccTalk specification**

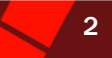

## <span id="page-1-0"></span>**CONTENTS**

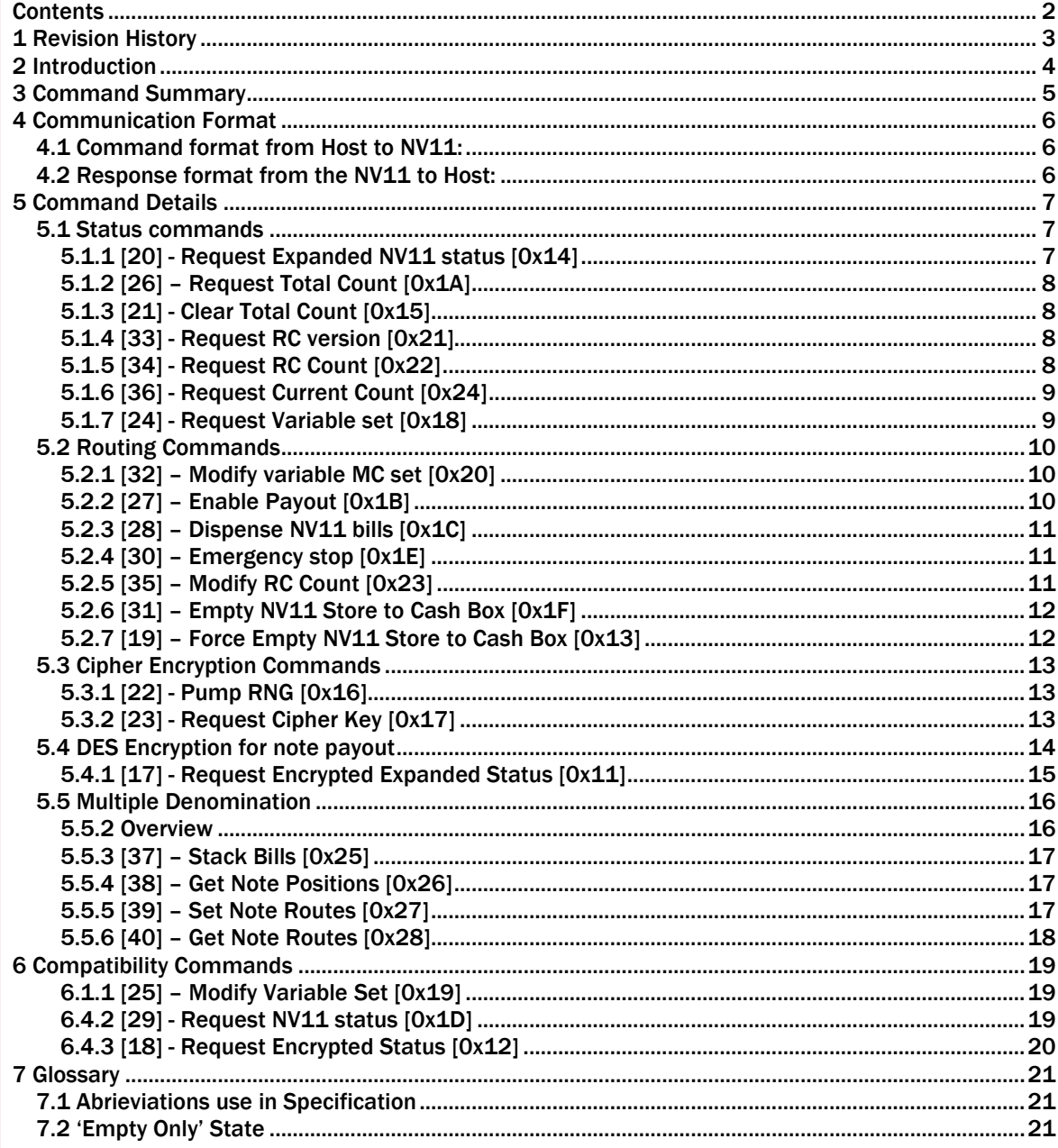

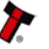

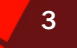

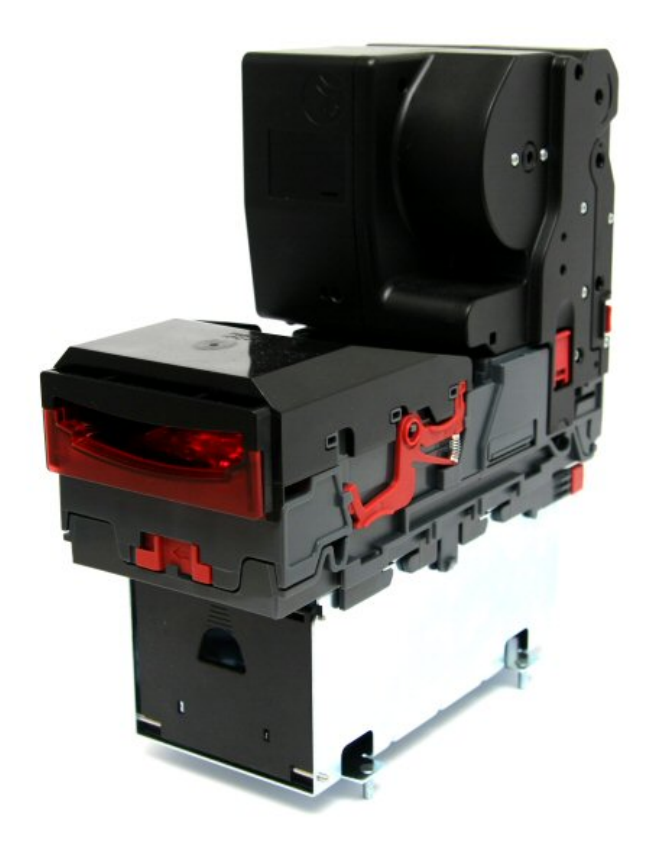

# <span id="page-2-0"></span>**1 REVISION HISTORY**

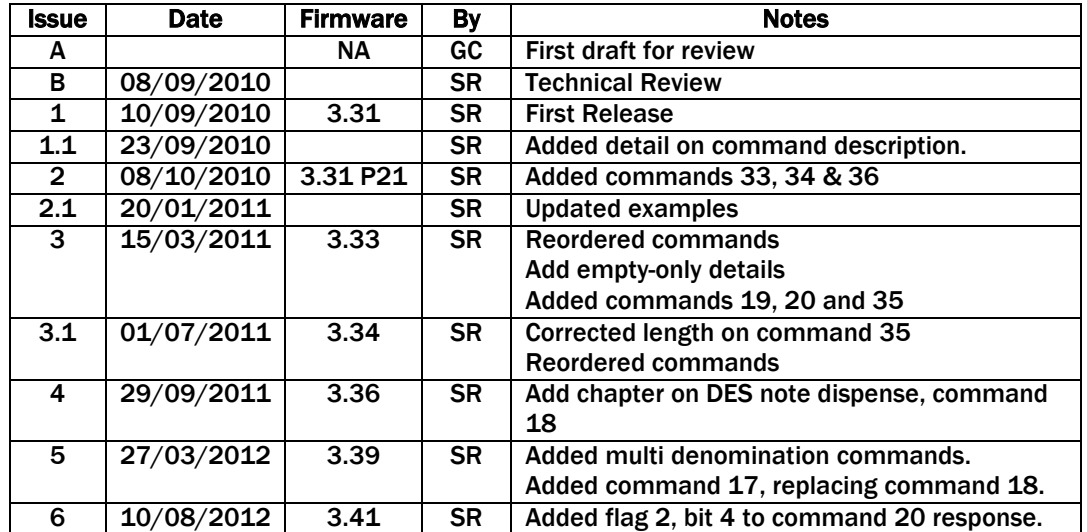

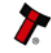

NV11 ccTalk specification 4

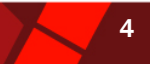

## <span id="page-3-0"></span>2 INTRODUCTION

This document details the additional commands used by the NV11 in ccTalk. This document should be read in conjunction with the full ccTalk specification. Only the commands in addition to the standard BNV ccTalk specification are documented. The aim of this document is to provide an interface for the NV11 that operates in ccTalk systems.

The note validator commands conform to the standard ccTalk specification and build upon it to provide recycling functionality. The NV11 can be configured to store either single denomination notes or multiple denomination notes. Each note to be recycled for later payout will be stored in the Note Float recycler rather than the stacker, until the unit is full or a programmable limit is reached.

Please see the full NV11 manual for a detailed operation description.

If in doubt please contact Innovative Technology for details of any changes.

Innovative Technology Ltd has a policy of continual product improvement. As a result the products supplied may vary from the specification described here.

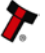

## NV11 ccTalk specification 6 to 10 million 1 million 1 million 1 million 1 million 1 million 1 million 1 million

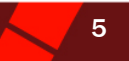

## <span id="page-4-0"></span>3 COMMAND SUMMARY

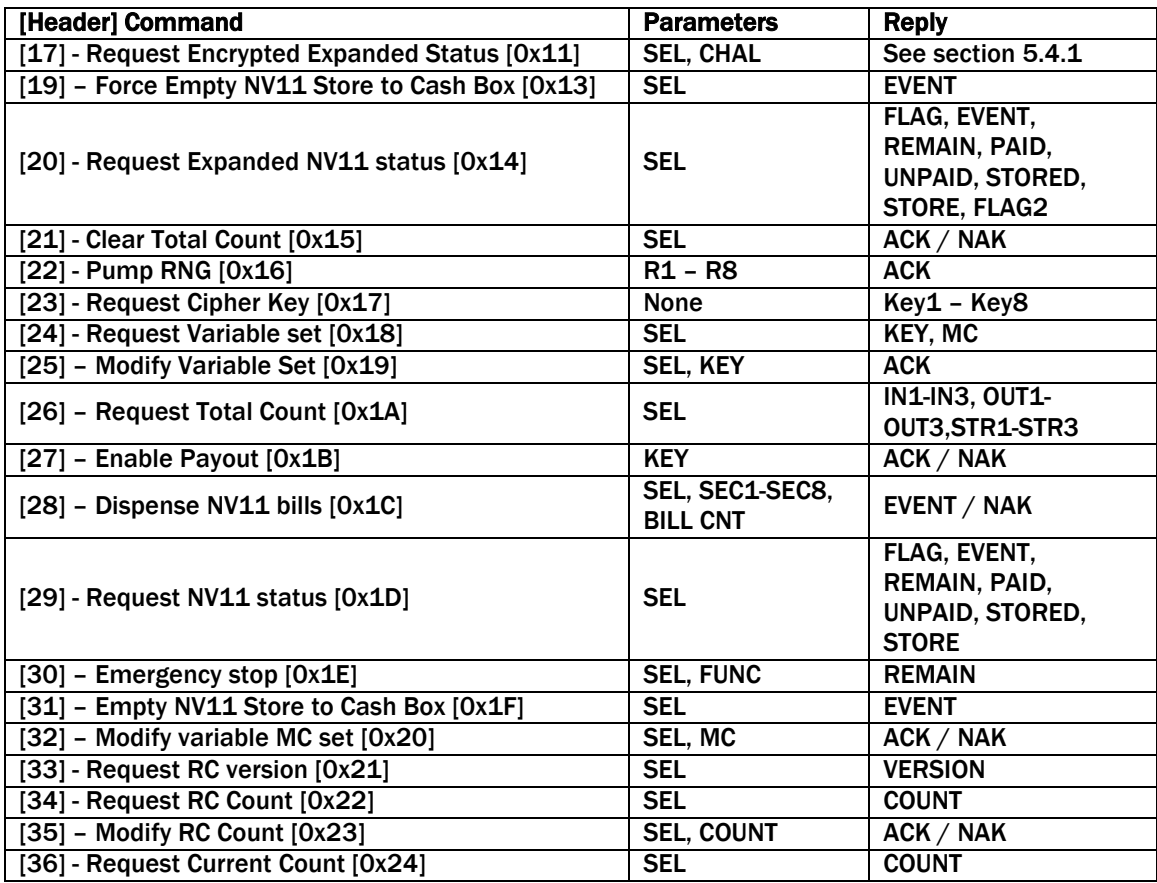

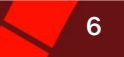

## <span id="page-5-0"></span>4 COMMUNICATION FORMAT

Baud rate= 9600bps, Data= 8 bit, No parity, Stop bit= 1bit

### <span id="page-5-1"></span>4.1 COMMAND FORMAT FROM HOST TO NV11:

#### [Dst] [Len] [CRC (LSB)] [Header] [Data1] … [DataN] [CRC (MSB)]

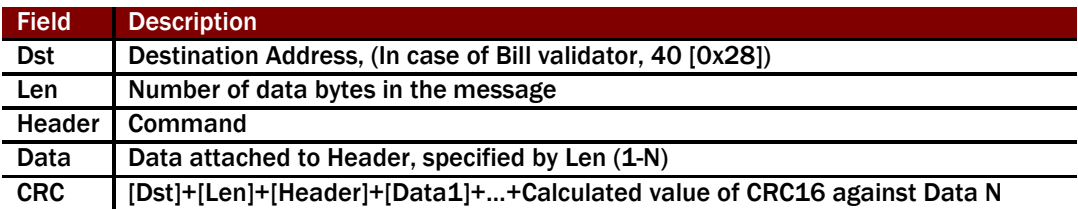

#### <span id="page-5-2"></span>4.2 RESPONSE FORMAT FROM THE NV11 TO HOST:

ACK message

### [Dst] [00] [CRC (LSB)] [00] [CRC (MSB)]

NAK message

## [Dst] [00] [CRC (LSB)] [05] [CRC (MSB)]

BUSY message

#### [Dst] [00] [CRC (LSB)] [06] [CRC (MSB)]

Response

#### [Dst] [Len] [CRC (LSB)] [00] [Data1] … [DataN] [CRC (MSB)]

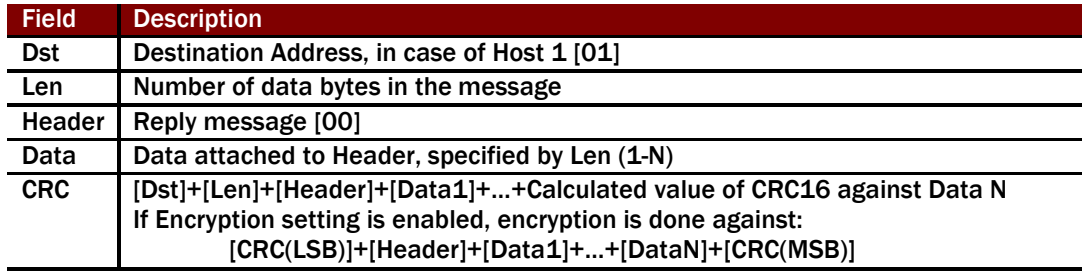

#### NV11 ccTalk specification **7** and 7 and 7 and 7 and 7 and 7 and 7 and 7 and 7 and 7 and 7 and 7 and 7 and 7 and 7

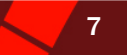

## <span id="page-6-0"></span>5 COMMAND DETAILS

The commands for the NV11 are detailed in four sections:

- Routing commands
- Status commands
- Encryption commands
- Compatibility commands.

#### <span id="page-6-1"></span>5.1 STATUS COMMANDS

<span id="page-6-2"></span>Commands to get the status of the NV11 (e.g. counters, routing in single denomination operation).

#### 5.1.1 [20] - REQUEST EXPANDED NV11 STATUS [0X14]

Command to retrieve the NV11 status and counters during dispense or empty operation.

#### Note:

Expands on [29] - [Request NV11 status \[0x1D\],](#page-18-2) also includes byte (FLAG2) for expanded status reporting.

#### Send: [40] [01] [CRC (LSB)] [20] [SEL] [CRC (MSB)] Reply: [01] [07] [CRC (LSB)] [00] [FLAG] [EVENT] [REMAIN] [PAID] [UNPAID] [STORED] [STORE] [FLAG2] [CRC (MSB)]

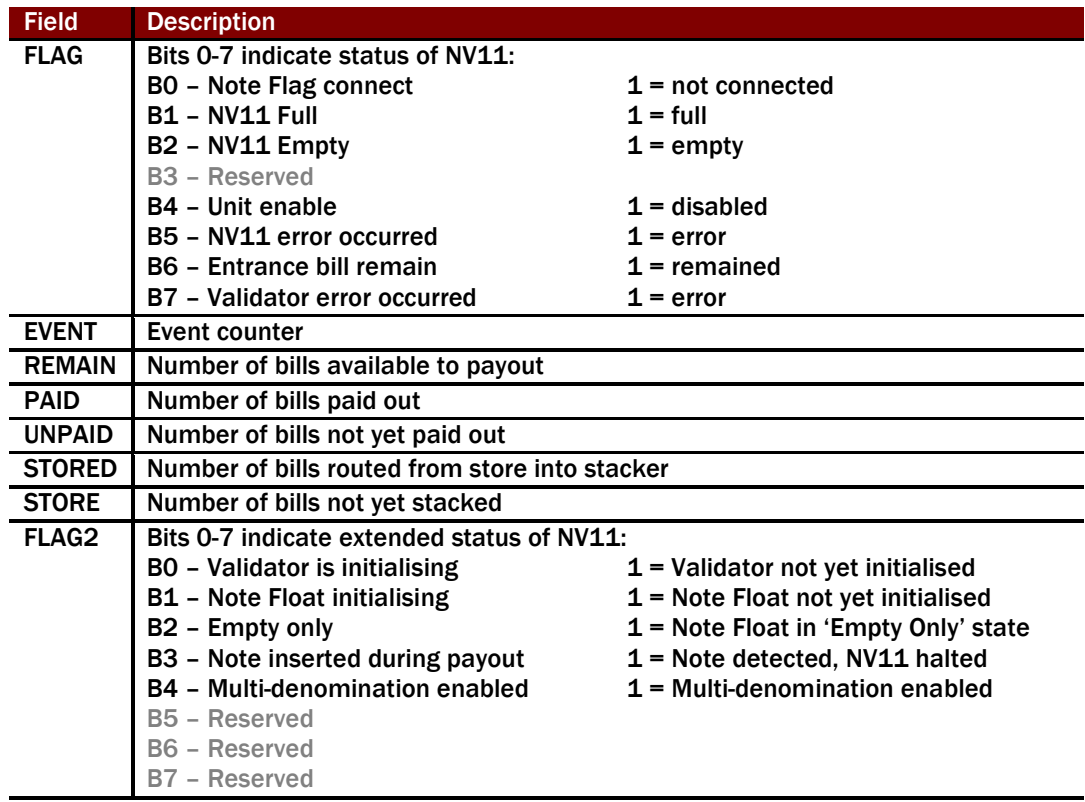

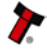

NV11 ccTalk specification **8** 8

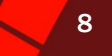

## <span id="page-7-0"></span>5.1.2 [26] – REQUEST TOTAL COUNT [0X1A]

Command to get the total number of stored, dispensed and retrieved bills from the NV11.

## Send: [40] [01] [CRC (LSB)] [26] [SEL] [CRC (MSB)] Reply: [01] [09] [CRC (LSB)] [IN1(LSB)] [IN2] [IN3 (MSB)] [OUT1 (LSB)] [OUT2]

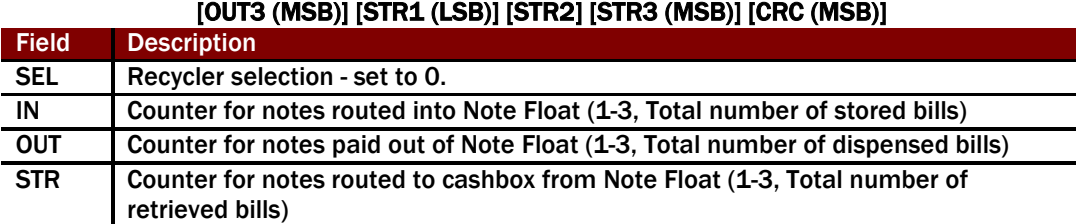

## <span id="page-7-1"></span>5.1.3 [21] - CLEAR TOTAL COUNT [0X15]

Command to clear the total number of the stored, dispensed and retrieved bills in the NV11.

Send: [40] [01] [CRC (LSB)] [21] [SEL] [CRC (MSB)] Reply ACK : [01] [00] [CRC (LSB)] [00] [CRC (MSB)] or Reply NAK: [01] [00] [CRC (LSB)] [05] [CRC (MSB)]

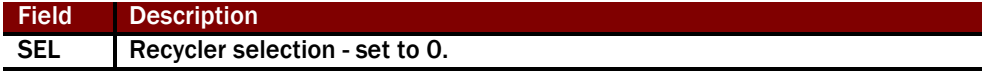

## <span id="page-7-2"></span>5.1.4 [33] - REQUEST RC VERSION [0X21]

Command to request recycler version.

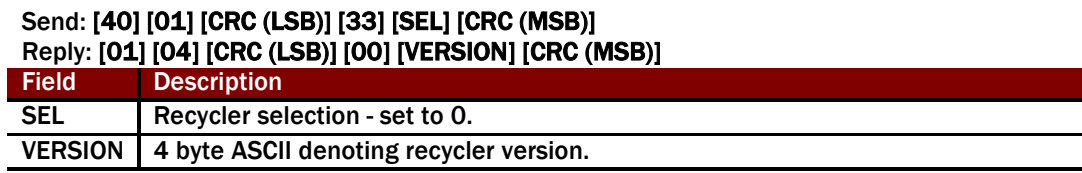

#### <span id="page-7-3"></span>5.1.5 [34] - REQUEST RC COUNT [0X22]

Command to request (if set) the limit on the maximum number of notes that can be stored in the recycler.

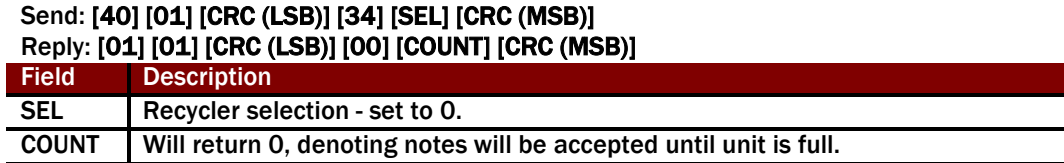

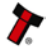

NV11 ccTalk specification **9 and 10 and 10 and 10 and 10 and 10 and 10 and 10 and 10 and 10 and 10 and 10 and 10** 

## <span id="page-8-0"></span>5.1.6 [36] - REQUEST CURRENT COUNT [0X24]

Command to request the number of bills in the recycler.

### Send: [40] [01] [CRC (LSB)] [36] [SEL] [CRC (MSB)]

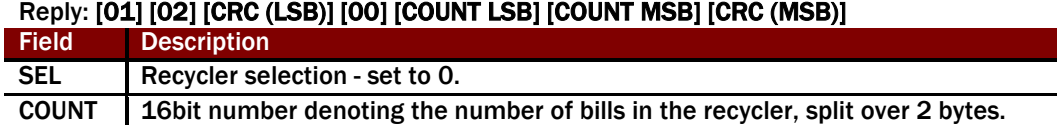

#### <span id="page-8-1"></span>5.1.7 [24] - REQUEST VARIABLE SET [0X18]

Request denomination to be recycled by NV11 when in single denomination operation.

*Note: Key is returned for compatibility reasons only. The value can be set using command [25].*

#### Send: [40] [01] [CRC (LSB)] [24] [SEL] [CRC (MSB)] Reply: [01] [02] [CRC (LSB)] [00] [KEY] [MC] [CRC (MSB)]

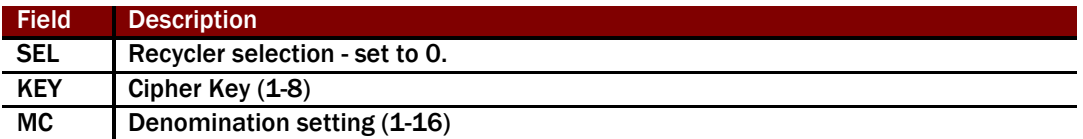

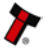

#### NV11 ccTalk specification **100 and 100 and 100 and 100 and 100 and 100 and 100 and 100 and 100 and 100 and 100 and 100 and 100 and 100 and 100 and 100 and 100 and 100 and 100 and 100 and 100 and 100 and 100 and 100 and 100**

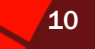

#### <span id="page-9-0"></span>5.2 ROUTING COMMANDS

<span id="page-9-1"></span>These commands govern the route or movement of the bills in the NV11.

#### 5.2.1 [32] – MODIFY VARIABLE MC SET [0X20]

Command to set the bill to recycle in single denomination operation. Respond NAK when the desired denomination data is not available in the NV11 or contains notes of a different denomination.

*Note: Ensure Note Float is emptied of notes before sending this command.*

Send: [40] [02] [CRC (LSB)] [32] [SEL] [MC] [CRC (MSB)] Reply ACK: [01] [00] [CRC (LSB)] [00] [CRC (MSB)] or Reply NAK: [01] [00] [CRC (LSB)] [05] [CRC (MSB)]

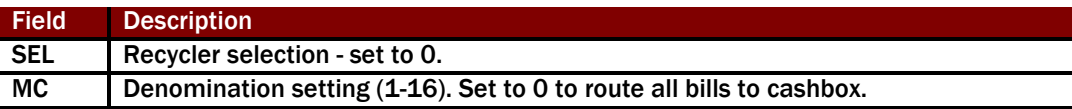

### EXAMPLE

With a EUR dataset containing:

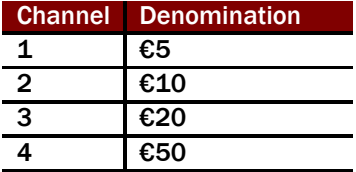

To set the unit to store & payout EUR20 notes, you would need to first empty the unit of any existing notes. Then send the command:

#### 40 02 [CRC LSB] 32 00 03 [CRC MSB]

Where:

SEL = 00 as described above MC = 03 as it is channel 3 to be paid out.

#### <span id="page-9-2"></span>5.2.2 [27] – ENABLE PAYOUT [0X1B]

Command to enable or disable NV11 payout feature. Notes inserted will always be stored if denomination matches that of the NV11, regardless of this setting.

#### Send: [40] [01] [CRC (LSB)] [27] [KEY] [CRC (MSB)] Reply ACK: [01] [00] [CRC (LSB)] [00] [CRC (MSB)] or Reply NAK: [01] [00] [CRC (LSB)] [05] [CRC (MSB)]

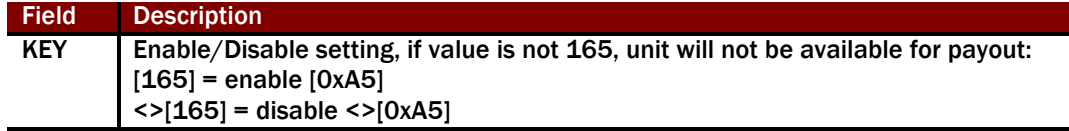

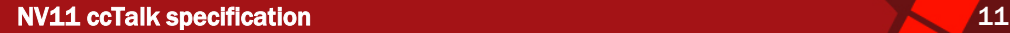

### <span id="page-10-0"></span>5.2.3 [28] – DISPENSE NV11 BILLS [0X1C]

Command to dispense bills from the NV11. If ccTalk BNV encryption is being used: Fill security code fields with '48' [0x30].

If ccTalk BNV encryption is not being used:

The security codes are created using a cipher Key. Please contact [support@innovative-technology.co.uk](mailto:support@innovative-technology.co.uk) for details.

When using multiple denomination recycling, CNT must be set to 1 as only a single bill can be dispensed per command. A NACK will be returned if this condition is not satisfied.

#### Send: [40] [0A] [CRC (LSB)] [28] [SEL] [SEC1] [SEC2] [SEC3] [SEC4] [SEC5] [SEC6] [SEC7] [SEC8] [CNT] [CRC (MSB)] Reply: [01] [01] [CRC (LSB)] [00] [EVENT CNT] [CRC (MSB)] or Reply: [01] [00] [CRC (LSB)] [05] [CRC (MSB)]

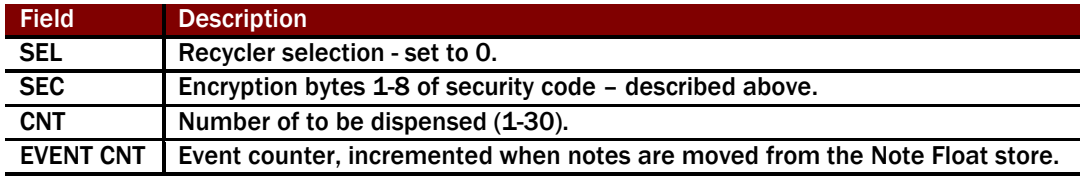

#### <span id="page-10-1"></span>5.2.4 [30] – EMERGENCY STOP [0X1E]

Command to perform emergency stop while the NV11 is dispensing / storing bills. Parameter FUNC is reserved and only included for compatibility (default 0).

#### Send: [40] [02] [CRC (LSB)] [30] [SEL] [FUNC] [CRC (MSB)] Reply: [01] [01] [CRC (LSB)] [00] [REMAIN] [CRC (MSB)]

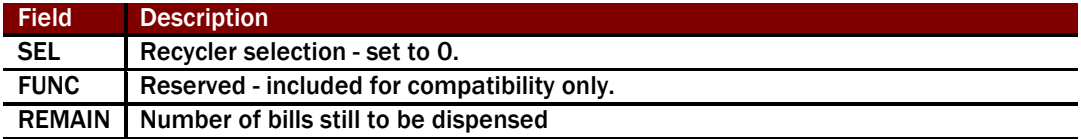

## <span id="page-10-2"></span>5.2.5 [35] – MODIFY RC COUNT [0X23]

Command to set the limit on the maximum number of notes that can be stored in the recycler.

#### Send: [40] [01] [CRC (LSB)] [35] [SEL] [COUNT] [CRC (MSB)] Reply: [01] [01] [CRC (LSB)] [00] [CRC (MSB)]

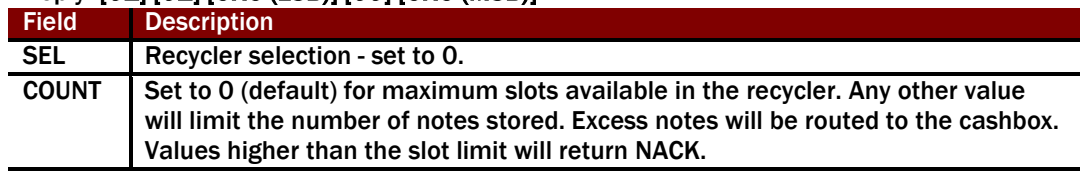

NV11 ccTalk specification 12 and 12 and 12 and 12 and 12 and 12 and 12 and 12 and 12 and 12 and 12 and 12 and 12 and 12 and 12 and 12 and 12 and 12 and 12 and 12 and 12 and 12 and 12 and 12 and 12 and 12 and 12 and 12 and

## <span id="page-11-0"></span>5.2.6 [31] – EMPTY NV11 STORE TO CASH BOX [0X1F]

Command to store all the bills in the NV11 to the validator store to the cash box.

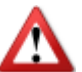

This command will respond with an NACK and not succeed if NV11 is i[n 'Empty Only'](#page-20-2)  [State.](#page-20-2) See commands 19 and 20 for more details.

Send: [40] [01] [CRC (LSB)] [31] [SEL] [CRC (MSB)] Reply: [01] [01] [CRC (LSB)] [00] [EVENT] [CRC (MSB)] Field Description SEL Recycler selection - set to 0.

EVENT Event counter, (1-255). Counter returns 0 after Reset or Power-On.

## <span id="page-11-1"></span>5.2.7 [19] – FORCE EMPTY NV11 STORE TO CASH BOX [0X13]

Command to store all the bills in the NV11 to the validator store to the cash box.

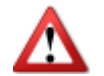

This command only for use when in ['Empty Only' State.](#page-20-2) See command 20 for details of flag indicating this state.

### Send: [40] [01] [CRC (LSB)] [19] [SEL] [CRC (MSB)] Reply: [01] [01] [CRC (LSB)] [00] [EVENT] [CRC (MSB)]

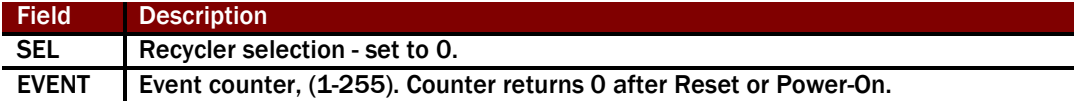

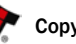

#### NV11 ccTalk specification 13 and 13 and 13 and 13 and 13 and 13 and 13 and 13 and 13 and 13 and 13 and 13 and 13 and 13 and 13 and 13 and 13 and 13 and 13 and 13 and 13 and 13 and 13 and 13 and 13 and 13 and 13 and 13 and

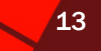

#### <span id="page-12-0"></span>5.3 CIPHER ENCRYPTION COMMANDS

Cipher encryption commands are not required if using standard ccTalk BNV encryption. These commands setup the key for use with the dispense bills command.

<span id="page-12-1"></span>They are also used for DES encryption, see section [5.4.](#page-13-0)

#### 5.3.1 [22] - PUMP RNG [0X16]

This command 'pumps' the random number generator of the slave device with an 8 byte random number and is part of the dispense encryption algorithm.

#### Send: [40] [08] [CRC (LSB)] [22] [RND1] [RND2] [RND3] [RND4] [RND5] [RND6] [RND7] [RND8] [CRC (MSB)] Reply: [01] [00] [CRC (LSB)] [00] [CRC (MSB)]

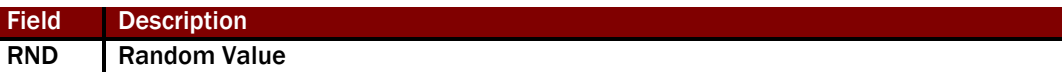

#### <span id="page-12-2"></span>5.3.2 [23] - REQUEST CIPHER KEY [0X17]

This command requests a cipher key from the slave device and is part of the dispense encryption algorithm.

Send: [40] [00] [CRC (LSB)] [23] [CRC (MSB)] Reply: [01] [08] [CRC (LSB)] [00] [KEY1] [KEY2] [KEY3] [KEY4] [KEY5] [KEY6] [KEY7] [KEY8] [CRC (MSB)]

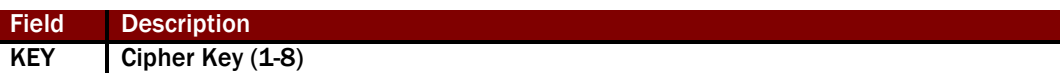

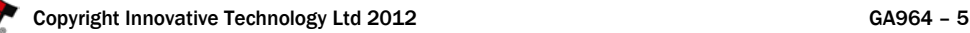

<span id="page-13-0"></span>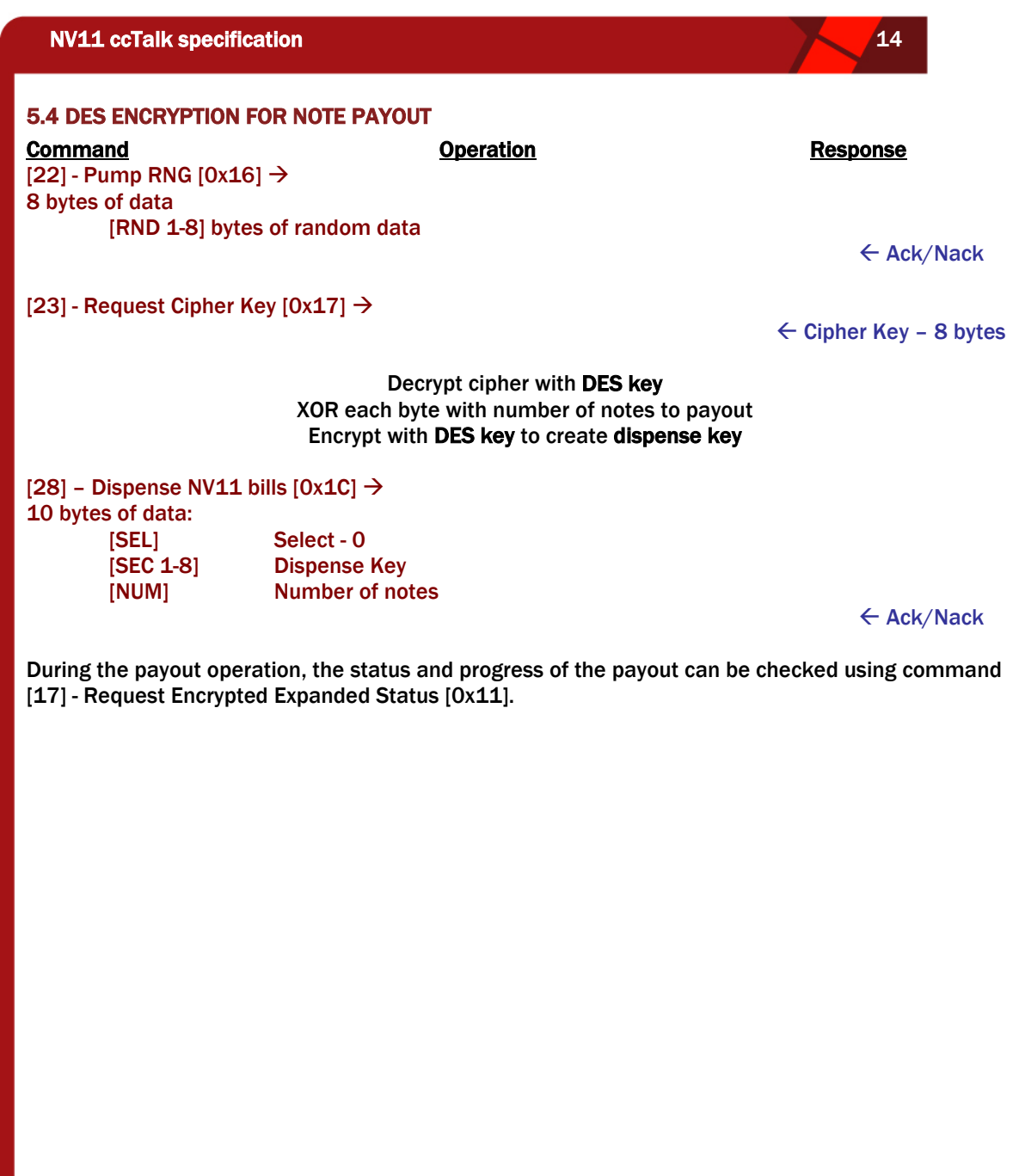

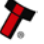

NV11 ccTalk specification 15 and 15 and 15 and 15 and 15 and 15 and 15 and 15 and 15 and 15 and 15 and 15 and 15

## <span id="page-14-0"></span>5.4.1 [17] - REQUEST ENCRYPTED EXPANDED STATUS [0X11]

Retrieves the NV11 status and counters during a payout or empty operation.

Note:

This replaces command [\[18\] - Request Encrypted Status \[0x12\],](#page-19-0) providing an additional bit in flag 2 representing multi-currency enable.

#### Send: [40] [01] [CRC (LSB)] [17] [SEL] [CHAL1] [CHAL2] [CHAL3] [CRC (MSB)] Reply: [01] [07] [CRC (LSB)] [ACK] [DES CRC (LSB)] [CHAL1] [FLAG] [EVENT] [REMAIN] [PAID] [UNPAID] [STORED] [STORE] [FLAG2] [RND1] [RND2] [CHAL2] [RND3] [CHAL3] [DES CRC (MSB)] [CRC (MSB)]

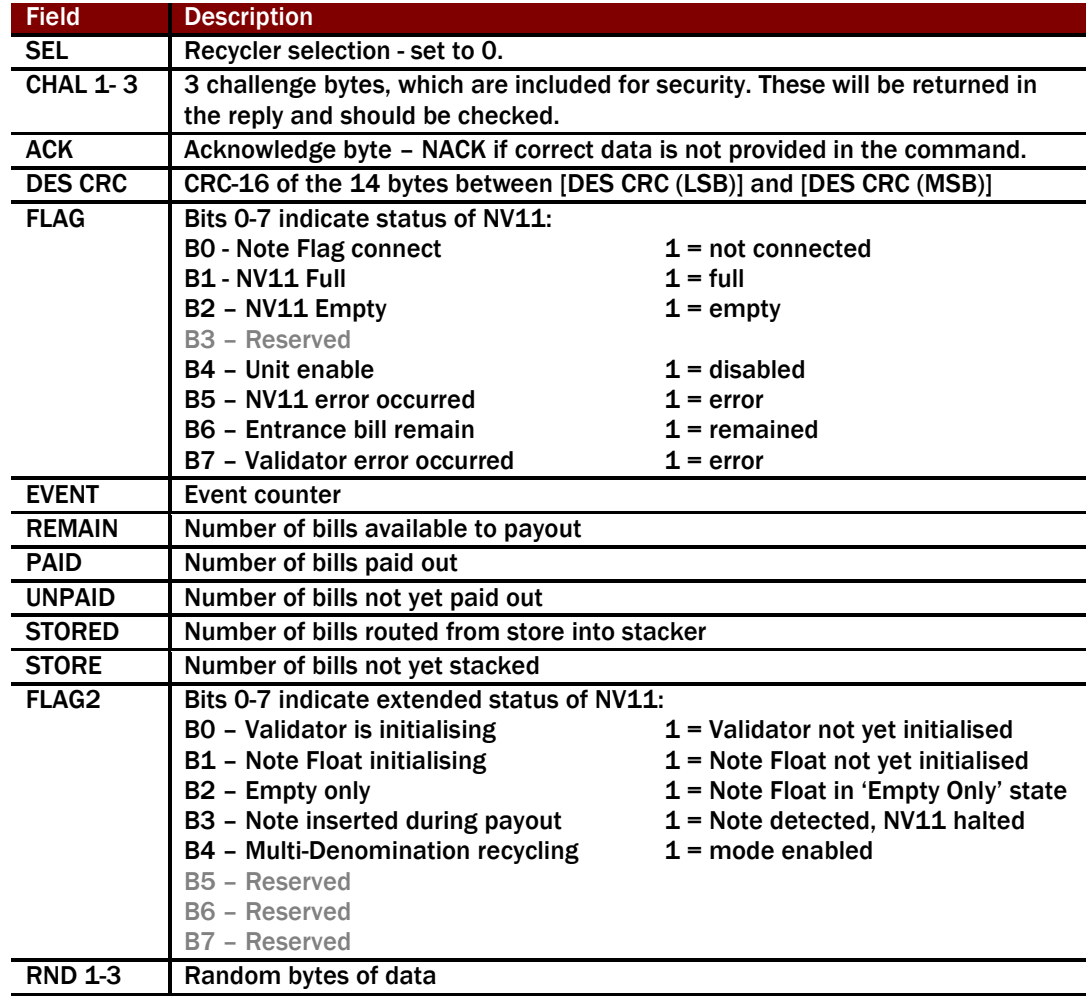

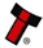

#### NV11 ccTalk specification **16** and 16 and 16 and 16 and 16 and 16 and 16 and 16 and 16 and 16 and 16 and 16 and 16 and 16 and 16 and 16 and 16 and 16 and 16 and 16 and 16 and 16 and 16 and 16 and 16 and 16 and 16 and 16 an

#### <span id="page-15-0"></span>5.5 MULTIPLE DENOMINATION

By default the NV11 will store in the Note Float recycler up to 30 notes of a single denomination ready for payout. For example EUR 10 is recycled and all other notes are stacked to the cashbox below. Firmware version 3.39 released in March 2012 allows multiple denominations of notes to be stored in the Note Float recycler and paid out or stacked. To enable this functionality, additional commands are required and these are described in this section.

#### <span id="page-15-1"></span>5.5.2 OVERVIEW

The notes are still stored in the same way - a Last In First Out mechanism. Therefore in order to payout the correct note, it is possible some notes may need to be stacked to the cashbox, prior to the required note being paid out.

Command 38 will return the number of notes stored and the channel number of the note in each position. An example is shown below:

TX: [40] [0] [195] [38] [107]

#### RX: [1] [5] [57] [0] **[4] [2] [3] [1] [2]** [16]

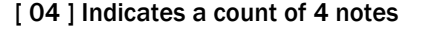

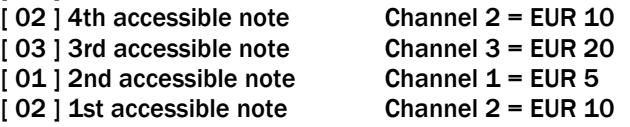

In order to payout the EUR20 note, the EUR10 and EUR5 notes need to be stored in the cashbox. This is done using command 37 (stack notes) with an option of 2, instructing the NV11 unit to stack 2 notes to the cashbox.

TX: [40] [2] [133] [37] [0] [2] [170]

Commands 20 (unencrypted) or 17 (DES encrypted) can be used to check the status of the stack operation.

Once the stack operation is complete, sending command 38 again will return the updated set or stored notes. In this example the following is returned:

TX: [40] [0] [195] [38] [107]

RX: [1] [3] [19] [0] [2] [2] [3] [147]

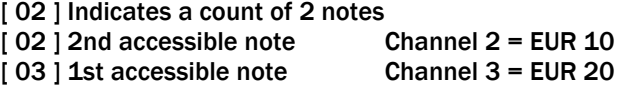

At this time the dispense command can be used and the EUR 20 note will be paid out.

It is advisable to take into account the time to stack a note when deciding how to pay the full value. It may be that paying out 2 x EUR 5 and 1 x EUR 10 would be more efficient that stacking 3 notes to get to EUR 20.

#### Note:

When using multiple denomination mode, only one bill can be dispensed each time command [28] -[Dispense NV11 bills \[0x1C\]](#page-10-0) is used. Using a count > 1 in command 28 will return a NACK.

NV11 ccTalk specification 17 and 17 and 17 and 17 and 17 and 17 and 17 and 17 and 17 and 17 and 17 and 17 and 1

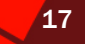

## <span id="page-16-0"></span>5.5.3 [37] – STACK BILLS [0X25]

Stacks one or more bills from the recycler to the cashbox.

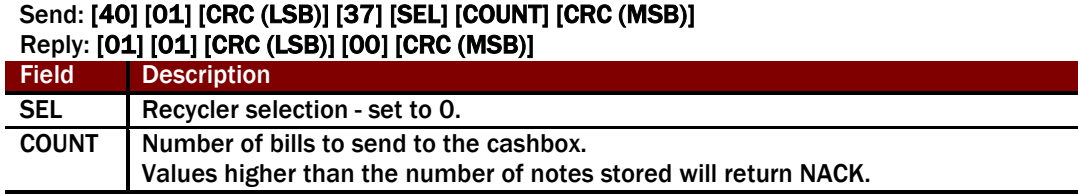

#### <span id="page-16-1"></span>5.5.4 [38] – GET NOTE POSITIONS [0X26]

Returns the count of notes stored in the recycler and the channel of each stored note.

#### Send: [40] [01] [CRC (LSB)] [38] [SEL] [CRC (MSB)]

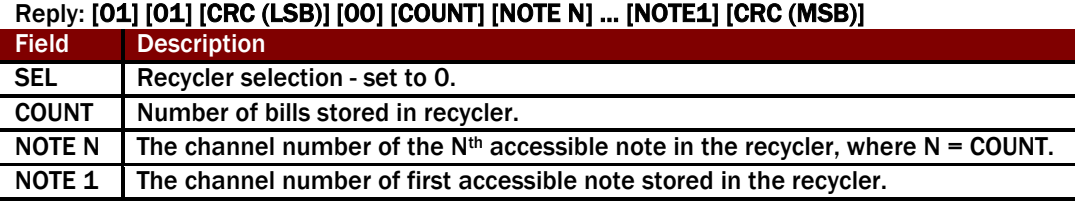

## <span id="page-16-2"></span>5.5.5 [39] – SET NOTE ROUTES [0X27]

Enables multi-denomination bill recycling and determines which bills will be routed to the recycler, and which bills to the cashbox. The routing is set through a bit array made up of 2 bytes:

Each bit represents a channel, bit 0 is LSB (least significant bit):

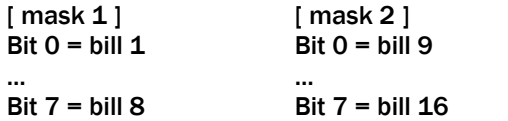

The route of each channel is represented by the value of each bit:

 $0 = \text{bill stacked}$ 

 $1$  = bill recycled

#### Send: [40] [01] [CRC (LSB)] [39] [SEL] [MASK1] [MASK2] [CRC (MSB)] Reply: [01] [01] [CRC (LSB)] [00] [CRC (MSB)]

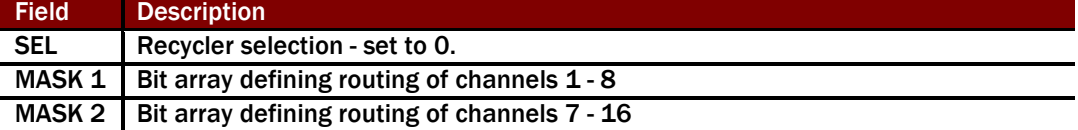

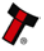

NV11 ccTalk specification 18 and 18 and 18 and 18 and 18 and 18 and 18 and 18 and 18 and 18 and 18 and 18 and 18 and 18 and 18 and 18 and 18 and 18 and 18 and 18 and 18 and 18 and 18 and 18 and 18 and 18 and 18 and 18 and

## <span id="page-17-0"></span>5.5.6 [40] – GET NOTE ROUTES [0X28]

Indicates the routing of bills in multi denomination recycling. The routing is indicated through a bit array made up of 2 bytes as detailed above.

The route of each channel is represented by the value of each bit:

 $0 =$  bill stacked

 $1$  = bill recycled

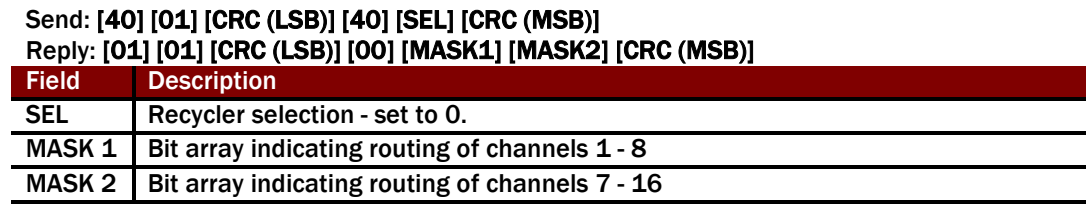

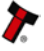

NV11 ccTalk specification 1998 and 1998 and 1998 and 1998 and 1998 and 1998 and 1998 and 1998 and 1999 and 19

## <span id="page-18-0"></span>6 COMPATIBILITY COMMANDS

Commands only included for compatibility with the specification. These have no effect on the NV11 operation.

## <span id="page-18-1"></span>6.1.1 [25] – MODIFY VARIABLE SET [0X19]

Supported for compatibility reasons. Does not affect setup of NV11. Data field is ignored.

#### <span id="page-18-2"></span>6.1.2 [29] - REQUEST NV11 STATUS [0X1D]

#### Command is redundant due to addition of command 20, however is included for compatibility reasons.

Retrieves the NV11 status and counters.

#### Send: [40] [01] [CRC (LSB)] [29] [SEL] [CRC (MSB)] Reply: [01] [07] [CRC (LSB)] [00] [FLAG] [EVENT] [REMAIN] [PAID] [UNPAID] [STORED] [STORE] [CRC (MSB)]

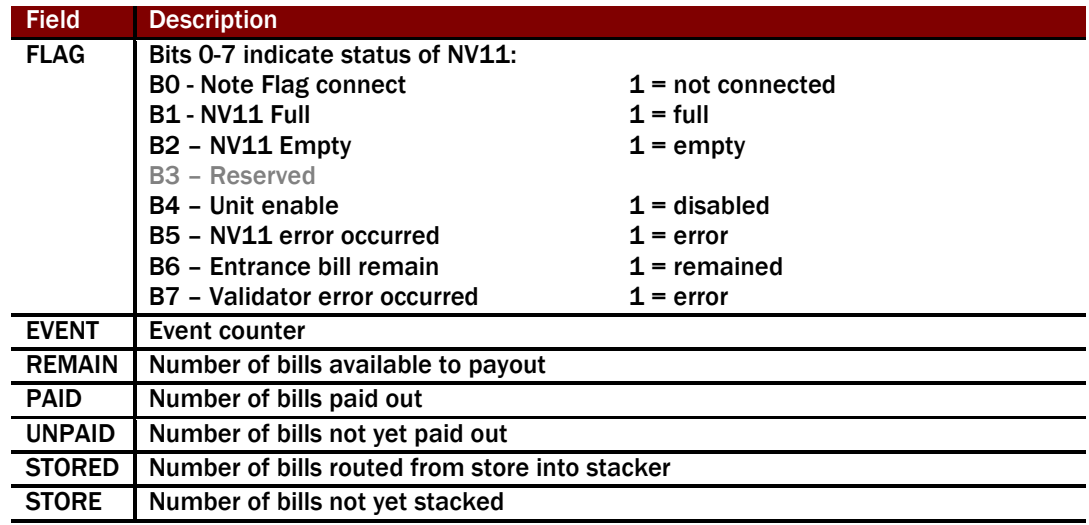

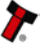

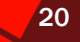

#### <span id="page-19-0"></span>6.1.3 [18] - REQUEST ENCRYPTED STATUS [0X12]

#### Command is redundant due to addition of command 17, however is included for compatibility reasons.

Retrieves the NV11 status and counters during a payout or empty operation.

#### Send: [40] [01] [CRC (LSB)] [18] [SEL] [CHAL1] [CHAL2] [CHAL3] [CRC (MSB)] Reply: [01] [07] [CRC (LSB)] [ACK] [DES CRC (LSB)] [CHAL1] [FLAG] [EVENT] [REMAIN] [PAID] [UNPAID] [STORED] [STORE] [RND1] [RND2] [RND3] [CHAL2] [RND4] [CHAL3] [DES CRC (MSB)] [CRC (MSB)]

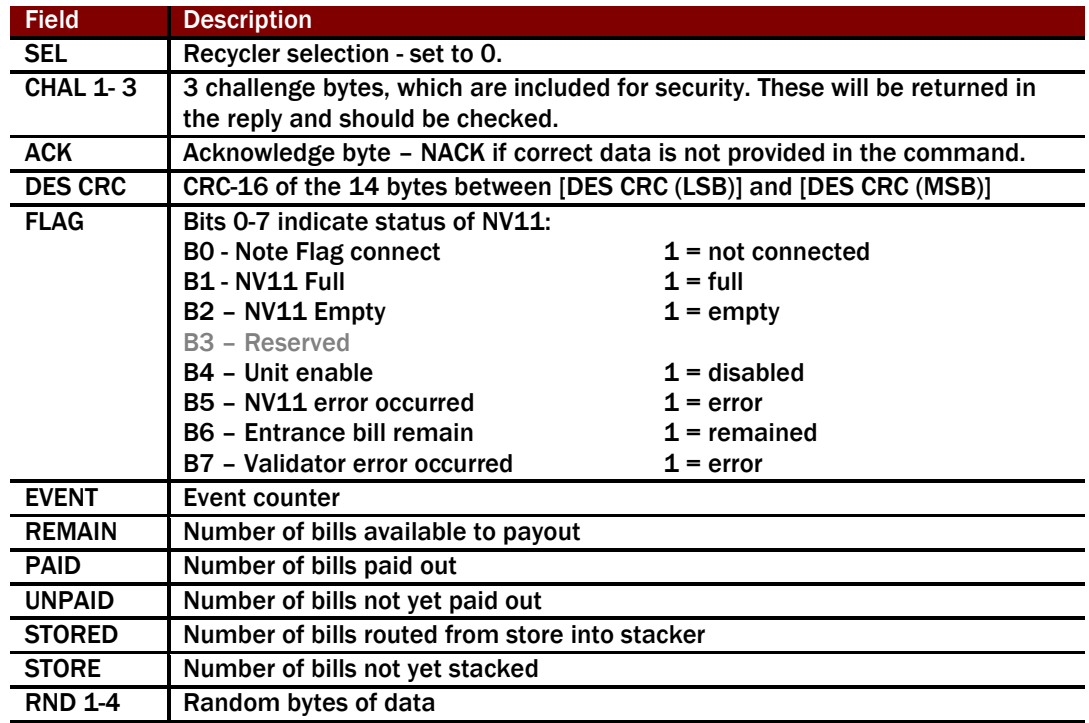

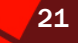

## <span id="page-20-0"></span>7 GLOSSARY

## <span id="page-20-1"></span>7.1 ABRIEVIATIONS USE IN SPECIFICATION

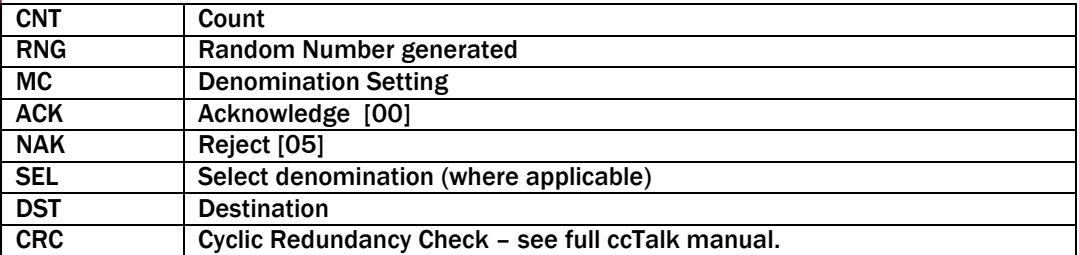

#### <span id="page-20-2"></span>7.2 'EMPTY ONLY' STATE

The NV11 unit may at times not accept further notes into the recycler regardless of the routing setup; these notes are instead stacked to the cashbox. Often this will only be the case if the limit of notes to store has been reached. The other case this may happen is if the recycler has entered a note out of expected position or other discrepancies that could lead to a failed or incorrect payout.

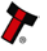